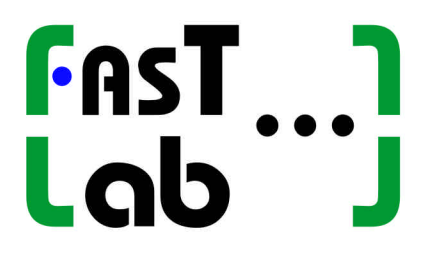

**FASTLab Inc. 220 Santa Anita Rd. Santa Barbara, California, 93105, USA http:www.FASTLabInc.com**

# FASTLab Music Analysis Kernel Library (FMAK) Version 2.0 Technical Documentation

Stephen Travis Pope Alex Kouznetsov September, 2004

## TABLE OF CONTENTS

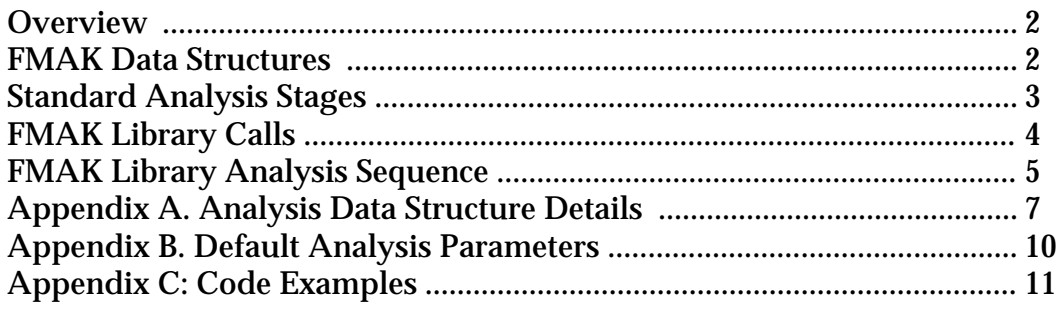

Copyright FASTLab, Inc. 2004. Proprietary and confidential.

#### **Overview**

The FASTLab Music Analysis Kernel (FMAK) is a software library for music content analysis and feature extraction. The first-stage signal analysis derives a set of approximately 40 features; these include both time-domain and spectral-domain features. The first-level features are then used by the subsequent analysis phases, which derive higher level musical and recording/production features. These analysis processes can also request additional signal-level features to be derived.

The FMAK API consists of the external specifications of a hierarchy of C++ classes for processing sound and interacting with relational databases.

The basic operations provided by the FMAK software are:

1: Detailed feature extraction (time-domain, frequency-domain, peak tracking, etc.)

2: Multi-stage hierarchical time-segmentation

3: Segment-based data averaging and pruning

Each of these steps is presented in more detail below.

#### FMAK Data Structures

The FMAK API defines a hierarchical set of data abstractions (classes), organized as follows:

FeatureDatum (FD) -- a single value, typically a float or double.

- <u>FeatureVector</u> (FV) -- an array of FeatureData that knows its size (e.g., a spectrum array).
- FeatureTable (FT) -- a data structure of FeatureData and FeatureVectors, related to the same window of time (contains RMS data, spectral info, etc.) -- this is sometimes called a feature vector in the literature).
- FeatureCollection (FC) -- a time-sorted collection of FeatureTables for a musical selection, including song meta-data such as title and artist and segmentation information; this is what we store per-song and use for clustering.

FeatureSet (FS) -- the largest database type, a set of feature collections for a group of songs; these are used to represent groups of FCs in the database, e.g., a genre.

Each of these data structures is presented in more detail below, full  $C_{++}$  code listing can be found in Appendix A. The lists below are the central variables of the FeatureTable (FT) and FeatureCollection (FC) classes.

A FeatureTable object is used for a single window of time, or for longer averaged windows. The general-purpose data members of a feature table are:

*General and Time-domain features*

Duration (number of windows averaged together) Peak sample, average RMS level Lo- and hi-frequency filtered signal RMS values Dynamic range of sub-windows Stereo width, surround separation Segment cue points and durations Count of Zero Crossings

Tempo estimate

*FFT and pitch domain features*

FFT spectrum (1024 ptrs + 1-oct (10 bands) and 2.5-oct (4 bands)) Count of FFT spectral peaks FFT statistics: spectral centroid, flatness measure, spectral variety Spectral track statistics (births/deaths of tracked partials) Special features of high-frequency information Estimate of the bass pitch

*LPC*

LPC predictor coefficients LPC residual (noise) level Count of LPC spectral peaks/formants Formant track statistics (births/deaths of tracked formants)

#### *FWT*

Discrete Wavelet Transform coefficients Beat structure derived from the DWT DWT-derived noise estimate

The initial analysis fills in most of the FT values, but some properties are only meaningful for longer running-average feature matrices.

A FeatureCollection object is used for a musical selection (a song); its most important components are:

Song name, artist, title, track, album, year, duration Genre(s) -- weighted list of related genres Windowed and 1-sec average FeatureTable data for song Song-Average/Peak/Typical FeatureTable data Single-note FeatureTable for some selected "solo instrument" window (optional) Segment-length vector and weights Tempo and time-domain characteristics FFT/LPC peak-tracking statistics Quiet, loud, and repeat sections Fade-in/out times

#### Standard Analysis Stages

A typical application will use FMAK objects for constructing a music database in these stages:

1: A song is loaded, converted to a 2- or 5-channel sample buffer. Stereo material is converted to sum and difference channels, and 5.1-channel surround sound material is converted into sum,  $L/R$  separation,  $F/R$  separation, center, and LFE channels.

- 2: The standard analyzer set (RMS, FFT, LPC, and Wavelet processing) is run on each window of the data buffer, creating a large feature collection full of complex feature tables.
	- The various analyzer stages may have different window and hop sizes, e.g.,
		- a 4-segment RMS envelope and peak value every 1024 frames,
		- a 1024-point FFT every 8192 frames,
		- a 24-pole LPC every 16384 samples, and
		- a 1024-coefficient fast Wavelet transform (FWT) every 16384 samples.

The analysis driver also creates running 1-second "weighted peak" average feature data, (which is important to the segmenter), as well as per-song peak and average feature tables.Peak extractors and trackers are run on the FFT and LPC data to gather time-varying track birth/death statistics.

- 3: The segmenter uses a trained distance metric (weighting) function to segment the data into "sections" or "verses." Several distance metrics are used on the runningaverage data to locate significant changes (peak deltas, segment transition points). Starting with the time-averaged data, we sub-divide segments hierarchically to accurately locate the transition points. The segment cues are related to one another to discover same-length sections (where present). The cue list is weighted and pruned to 2-10 points, 0 points (no change) is a special case. The segment-length vector is added to the feature collection as an important new feature.
- 4: The feature data is averaged per-segment and the collections are "pruned" This leaves us with a set of simplified time-keyed analysis frames in the greatly reduced feature collection. We also add song-average, typical verse peaks, etc. to the feature collection. We may also select a "solo instrument note" and maintain its detailed feature matrix.
- 5: Several database records are stored for the song's feature data (1 FC and several FTs).

#### FMAK Library Calls

User applications have access to the core functions of the FMAK system through the Driver class. One creates an instance of a driver giving it the analysis window sizes and hop sizes for the separate analysis stages. The default values for these parameters are given in Appendix B of this document.

The Driver constructor has the following function signature.

// Constructor Driver(unsigned rmsW, unsigned rmsH, unsigned rmsSubW, unsigned fftW, unsigned fftL, unsigned fftH, unsigned lpcW, unsigned lpcO, unsigned lpcH);

Given a Driver instance, one calls the analysis engine using the process() method, which is available in several versions as shown in the function prototypes below.

```
// The main fcn calls -- do windowed analysis loop on a buffer
void process_song(Buffer & theSong); 
void process_song(Buffer & theSong, char * genre); 
void process_song(Buffer & theSong, char * fileName, char * artist, char * title, 
              char * album, char * genre);
```
The Driver object has a FeatureCollection as a public data member, so that an application can access it after running the song processing. There are also utility functions to store the Driver's feature collection to a file directory (for debugging) or to a PostgresSQL database. The Driver methods for this are as follow.

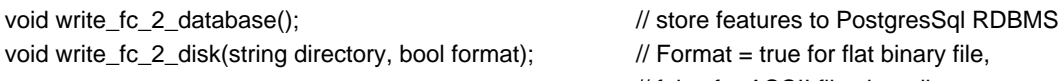

// false for ASCII files in a directory

For more examples of the use of the Driver object, see the analysis driver or the EMA application source code.

### FMAK Library Analysis Sequence

#### *Analysis Driver*

A driver is required to run FMAK library, since it is only a library. The FMAK Analysis Driver utility provided as a part of FMAK package performs the necessary operations to load a sound file into memory, create the necessary data structures, call the FMAK library, and store the results into the database. More information on the FMAK driver can be found in "FMAK Tools and Utilities: Technical Documentation". The Analysis Driver is often run in batch mode over large sets of sound files, representing many CDs worth of material, however, single song analysis is supported as well.

#### *Running FMAK Library*

The software framework uses the concepts of the CREATE Signal Library (CSL), so FMAK analyzers are akin to CSL's FrameStreams; all implement the work-horse method next\_feature\_vector(Buffer & input, unsigned offset, unsigned window, FeatureTable & fm) to read a buffer of input samples and fill in items in the given feature table. The process can be customized as to the windowing used in the analysis, which determines the structure and volume of the resulting FeatureCollection data (the list of feature table data structures for the song). The analysis first pass collects multi-resolution analysis and statistics, which generates a hierarchical time-keyed feature collection where the most-frequent frames are RMS data only (shown as "r" in the figure below), and a sub-set of analysis frames has the full (FFT ("f"), LPC ("l"), FWT ("w")) analysis data filled in.

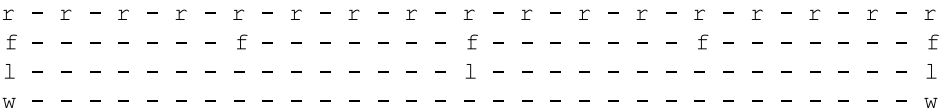

Figure 1: Windowing with different hop-sizes for initial analysis  $(r = RMS$  analysis,  $f = FFT$ ,  $l = LPC$ ,  $w = Wavelet$ )

While computing this sequence, we also maintain 1-second averaged feature tables, as well as average and peak tables for the entire song.

#### *Peak Detection and Tracking*

After the first-pass windowed analysis, spectral/formant peak detectors and interframe peak trackers are run on the FFT and LPC spectra, locating notes and chords, and deriving track birth/death statistics that are useful (along with the RMS data) for segmentation.

#### *Segmenting*

The segmenter locates "cut points" in sequence; it uses a weighted (RMS/spectral/ track) inter-segment distance function and delivers a list of segment durations for verses, phrases, beats, etc. There are several approaches possible for the segmenter, and FMAK tries them in order to find a song segmentation with a high level of confidence. The segmenter starts with the 1-second moving averages, and locates the peaks in the inter-frame difference function, hopefully finding a reasonable number (2 - 10) of them. It then uses the precise windowed RMS envelopes to guess the exact time of each segment boundary. Taking this array of times, we group the segments and search for a common segment length (in the range of 10 - 45 seconds), which might correspond to a verse or section of a musical form.If we find a verse structure, we finally gather some statistics about the number and regularity of the verses, and the prelude/postlude (or fade-in/out, or intro/coda) sections.

#### *Pruning and Reduction of FeatureCollections*

The final analysis phase is to use the list of song sections to average and then trim out unused feature table structures from the (large) song feature collection. Using the segmentation data, we can choose to keep average, peaks, and/or "typical verse" feature tables for the song's sections, and create a new section-weighted average for the whole song. We end up with a feature collection that has a fixed set of tables for the song, and store it to the relational database as several records in various database tables.

#### Appendix A. Analysis Data Structure Details

#### The code below is an excerpt from the actual class definitions for the two primary objects used in the FMAK data base: feature tables and feature collections.

// A FeatureDatum's just a float typedef float FeatureDatum; // short-hand for default feature data type (float) // A FeatureTable is used to hold all the features for a given time-range of sound // (might be the whole song). This is what other systems refer to as the feature vector. // This is a record-like object, with many public data members. class FeatureTable { // FeatureTable is a root object (no parents) public: // Data members (instance variables) float mTimeStamp;  $\frac{1}{2}$  // When do I start? float mTimeDur;  $\frac{1}{2}$  // How long a time-span do I represent? // Time-domain features unsigned int mRMSWindowSize;  $\frac{1}{10}$  Size of RMS window FeatureDatum mRMS;  $\frac{1}{2}$  // Rectangular-windowed RMS amplitude FeatureDatum mPeak;  $\frac{1}{2}$  Max sample amplitude FeatureDatum mLPRMS;  $\frac{1}{2}$  // RMS amplitude of LP-filtered signal FeatureDatum mHPRMS;  $\frac{1}{2}$  // RMS amplitude of HP-filtered signal size\_t mZeroCrossings;  $\frac{1}{2}$  Count of zero crossings FeatureDatum mDynamicRange; // RMS dynamic range of sub-windows FeatureDatum mPeakIndex; // RMS peak sub-window index FeatureDatum mTempo;  $\frac{1}{2}$  // RMS/FWT instantaneous tempo estimate FeatureDatum mTimeSignature; // Time signature guess FeatureDatum mBassPitch;  $\frac{1}{2}$  Bass pitch guess in Hz unsigned int mBassNote;  $\frac{1}{2}$  // Bass note (MIDI key number) guess FeatureDatum mBassDynamicity; // Bass note dynamicity (running histogram) // Spatial features FeatureDatum mStereoWidth; // L/R difference FeatureDatum mSurroundDepth; // Front/Surround difference FeatureDatum mCenterDistinction; // Center vs. L/R sum difference // Frequency-domain features unsigned int mFFTWindowSize;  $\frac{1}{2}$  // Size of FFT window FtVector mSpectrum;  $\frac{1}{2}$  // Hanning windowed FFT data (1024 points) FtVector mReducedSpectrum; // 1-octave FFT data (10-12 points) FtVector mBandSpectrum;  $\frac{1}{2.5}$ -octave FFT data (4 spectral bands) FtVector mCenterSpectrum; // 2.5-octave center-channel (if 5.1-ch) FPartialVector mSpectralPeaks; // List of major spectral peak indeces FPartialVector mSpectralTracks; // List of tracked peak frequencies FeatureDatum mSpectralCentroid; // Spectral centroid measure

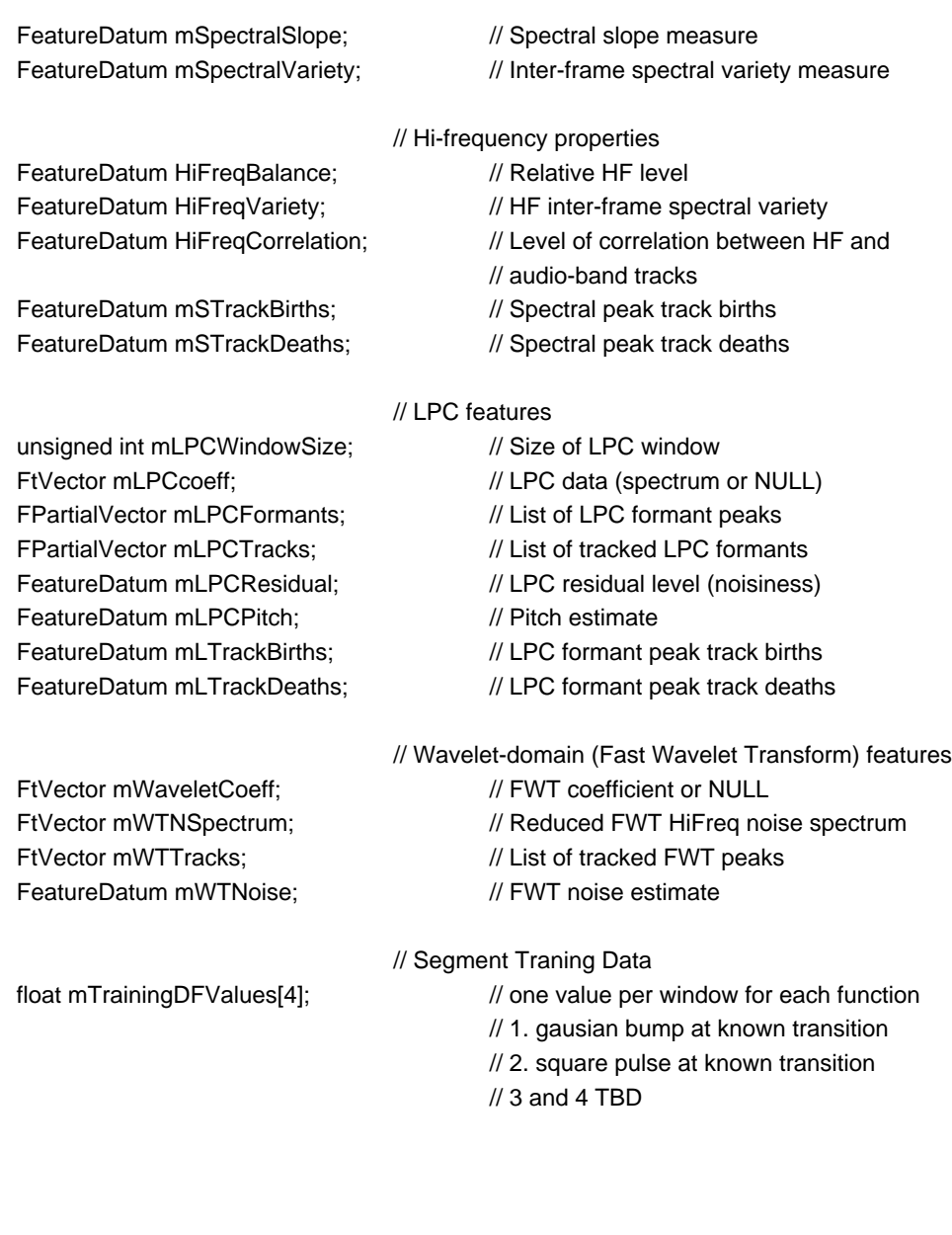

// A FeatureCollection is a list of FeatureTable structures stored for various times in a song. // This is what gets stored in the database and used by segmenters, classifiers, etc.

class FeatureCollection : public RefCounted {

public: // public data members

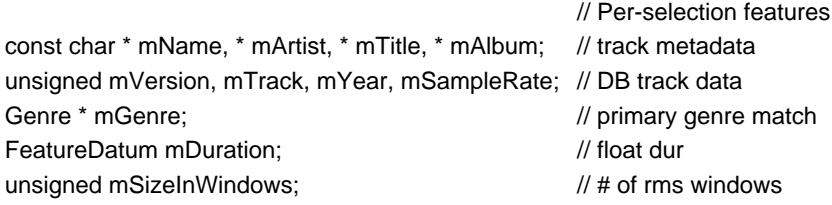

};

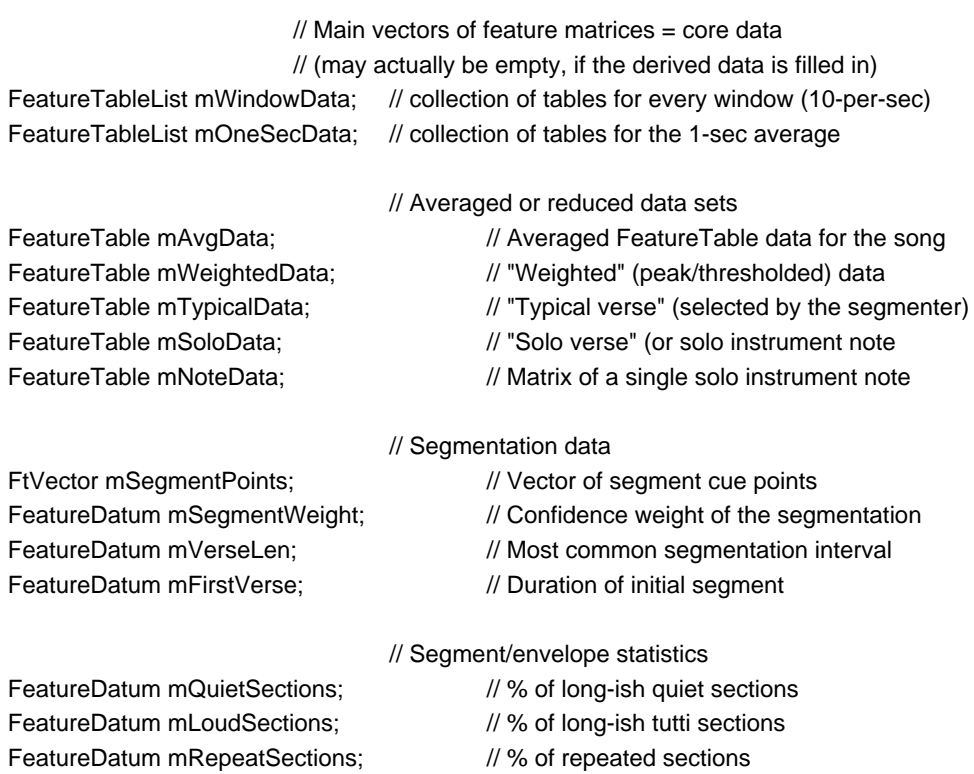

FeatureDatum mFadeIn;  $\frac{1}{2}$  // dur of initial fade-in FeatureDatum mFadeOut;  $\frac{1}{2}$  // dur of final fade-out

};

9 FASTLAB, INC. PROPRIETARY AND CONFIDENTIAL FASTLab Music Analysis Kernel

Appendix B. Default Analysis Parameters

The following code is included at the end of the main header file FMAK.h; it sets the default analysis parameters that are typically used by the batch analysis processor in building databases.

// // Default window sizes, transform lengths, and inter-window hop sizes //

// Windowed RMS averages

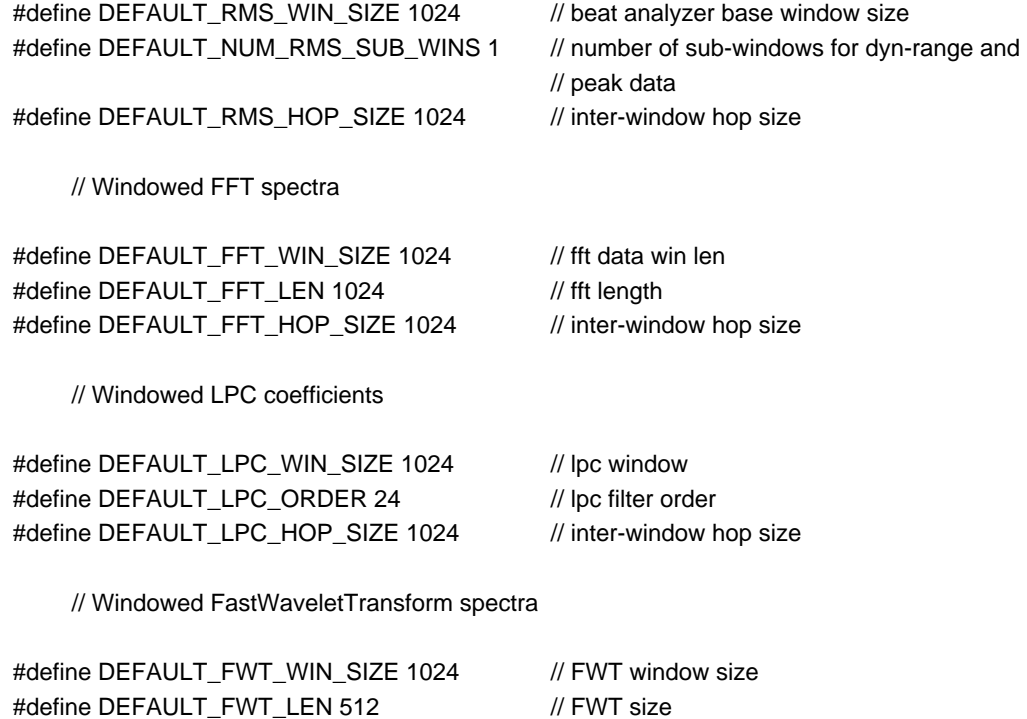

#define DEFAULT\_FWT\_HOP\_SIZE 1024 // inter-window hop size

### Appendix C: Code Examples

These code examples demonstrate the use of the FMAK class library for off-line database development and for run-time analysis within an interactive application.

Analysis Driver main Loop

```
// SPECIFICATION
//
// The analysis driver class -- runs through a stored sample array...
// (does not know about file IO; this is all in memory for now)
// Note that (for historical reasons), this class doesn't obey the typical
// naming convention, i.e., data member names don't start with 'm;'
//
class Driver {
public: \frac{1}{2} public:
                                        // even though these are normally set in the constructor
     unsigned rmsWin, rmsHop, rmsSubWin,
              fftWin, fftLen, fftHop, 
              lpcWin, lpcOrd, lpcHop, 
              fwtWin, fwtLen, fwtHop,
              ioWinSize, ioHop;
                                        // the master feature collection is also public
     FeatureCollection * features;
                                        // Constructor takes the relevant window/hop sizes
     Driver(unsigned rmsW, unsigned rmsH, unsigned rmsSubW,
                      unsigned fftW, unsigned fftL, unsigned fftH, 
                      unsigned lpcW, unsigned lpcO, unsigned lpcH);
     virtual ~Driver();
                               // The main fcn call -- do windowed analysis loop on a buffer
     void process_song(Buffer & theSong); 
     void process_song(Buffer & theSong, char * genre); 
     void process_song(Buffer & theSong, char * fileName, char * artist, char * title, 
                      char * album, char * genre); 
                                        // Data storing functions
#ifdef STORE_IN_DATABASE
     void write_fc_2_database();
#endif
     void write_fc_2_disk(string directory, bool format);// true for flat, false for directory
protected:
                                        // FeatureCollection processors used by process_song
     void main_analysis_loop(Buffer & theSong);
     bool refine_features(); \frac{1}{2} // second-pass analysis/tracking
```
void segment\_collection();  $\frac{1}{2}$  run hierarchical segmenter

void adjust\_time();  $\frac{1}{2}$  // track tempo and adjust peak times void prune\_segments();  $\frac{1}{2}$  reduce feature collection and do segment statistics

```
};
// IMPLEMENTATION
// Set up a Driver
Driver :: Driver(unsigned rmsW, unsigned rmsH, unsigned rmsSubW,
                       unsigned fftW, unsigned fftL, unsigned fftH, 
                       unsigned lpcW, unsigned lpcO, unsigned lpcH) 
                : rmsWin(rmsW), rmsHop(rmsH), rmsSubWin(rmsSubW),
                       fftWin(fftW), fftLen(fftL), fftHop(fftH), 
                       lpcWin(lpcW), lpcOrd(lpcO), lpcHop(lpcH) {
     // anything to do here??
}
Driver :: -Driver() { }
// Analysis processing work functions
// Main analysis loop that creates a hierarchical feature collection with 
// RMS, FFT, LPC, and FWT data, as well as moving 1-sec moving average and peak
void Driver :: process_song(Buffer & theSong, char * fileName, char * artist, char * title, 
                                char * album, char * genre) {
     unsigned numFrames = theSong._numFrames;
     float durInSecs = (float) numFrames / (float) CGestalt::sample_rate();
     unsigned numWindows = static_cast<size_t>
                                ( ( static_cast<float>( numFrames ) / rmsHop ) + 1 );
                                         // Create the master feature collection (this'll be large)
     features = new FeatureCollection(fileName, artist, title, album, CGestalt::sample_rate(),
                                numWindows, durInSecs, rmsWin, fftWin, lpcWin);
     features->mGenre = new Genre(genre);
                                         // Print settings
     printf("\tAnalysis of %.2f sec, %d windows -- rh %d fh %d lh %d",
                       durInSecs, numWindows, rmsHop, fftHop, lpcHop);
     fflush(stdout);
                                         // run the main window loop
     main_analysis_loop(theSong);
     printf("\n");
                                         // run the 2nd-stage analysis tasks
     refine_features();
                                         // Tempo tracking and exact time adjustments
     cout << "\tTracking tempo, correcting timing info" << endl;
                                         // track tempo and adjust RMS peaks
     adjust_time( * features);
```

```
// Segment Training Data
     add_training_data( * features);
                                          // Segmentation
     cout << "\tDoing segmentation" << endl;
     segment_collection( * features);
                                          // Prune: average per-segment, create song average
     cout << endl << endl << "\tPruning data" << endl;
                                          // Reduce the feature collection and do statistics
     prune_segments( * features);
}
// work loop for 1st-stage analysis
void Driver :: main_analysis_loop(Buffer & theSong) {
                                          // hop size multiples of various analyzers
     size_t fftRecordDataPeriod = (size_t) (((float) fftHop / (float) rmsHop) + 0.5);
     size_t lpcRecordDataPeriod = (size_t) (((float) lpcHop / (float) rmsHop) + 0.5);
     size_t oneSecondAvgPeriod = (size_t) (((float) CGestalt::sample_rate() / (float) rmsHop));
```

```
size_t fwtSkip = 0; \angle // FWT not turned on yet
```
unsigned numWindows = features->mSizeInWindows;

// create the analyzers

BeatAnalyzer beatAnalyzer(rmsWin, rmsSubWin); SpatialAnalyzer spatialAnalyzer(rmsWin); SpectralAnalyzer spectralAnalyzer(fftWin, fftLen); LPCAnalyzer lpcAnalyzer(lpcWin, lpcOrd); PitchAnalyzer pitchAnalyzer(rmsWin); WaveletAnalyzer waveletAnalyzer(fwtWin, fwtLen); PitchAnalyzer::initialize\_MIDI();

#ifdef FMAK\_DEBUG

cout << "\tProcessing loop" << endl;

#endif

#### // initialize iteration data

```
size_t oneSecIndex = 0;
FeatureTable * pOneSecDataAverage = features->mOneSecData[oneSecIndex];
FeatureTable songAverage, songPeaks;
```
#### //// MAIN ANALYSIS LOOP

```
for (size_t windowIndex = 0; windowIndex < numWindows; windowIndex++) {
#ifdef EMA_APP // update EMA progress bar
            if ((windowIndex % 50) == 0)
                    set_EMA_percent_complete((float) windowIndex / (float) numWindows);
```
#endif

```
//#define DEBUGGING_ANALYSIS
#ifdef DEBUGGING_ANALYSIS
            if ((windowIndex % 1000) == 0) {
```
}

```
printf(" .");
```

```
fflush(stdout);
```
#endif // get the current FT pointer

```
FeatureTable * pCurrentFeatureTable = features->mWindowData[windowIndex];
                                      //// run the analyzers one by one ////
                                      // beat analyzer
             beatAnalyzer.next_feature_vector(theSong, 0, windowIndex, *pCurrentFeatureTable);
                                      // beat analyzer
             spatialAnalyzer.next_feature_vector(theSong, 0, windowIndex, 
                              *pCurrentFeatureTable);
                                      // bass pitch analyzer
             pitchAnalyzer.next_feature_vector(theSong, 0, windowIndex, *pCurrentFeatureTable);
                                      // FFT analyzer -- gathers reduced spectrum and statistics
             if (windowIndex % fftRecordDataPeriod == 0)
                     spectralAnalyzer.next_feature_vector(theSong, 0, windowIndex, 
                              *pCurrentFeatureTable);
                                      // LPC analyzer -- this sets residual and peaks
             if (windowIndex % lpcRecordDataPeriod == 0)
                     lpcAnalyzer.next_feature_vector(theSong, 0, windowIndex, 
                              *pCurrentFeatureTable);
                                      // FWT analyzer
             if (fwtSkip--) {
                     waveletAnalyzer.next feature_vector(sampleWindow, 0, windowIndex,
                              *pCurrentFeatureTable);
                     fwtSkip = fwtHop / rmsHop;
             }
                                      // Calculate running averages and peaks
             pOneSecDataAverage->StoreSumOfMutableData(* pCurrentFeatureTable);
             features->mAvgData.StoreSumOfMutableData(* pCurrentFeatureTable);
             features->mWeightedData.StoreMaxOfMutableData(* pCurrentFeatureTable);
             if (windowIndex % oneSecondAvgPeriod == 0) {
                     pOneSecDataAverage->ScaleMutableData(1 / static_cast<float>
                                      (oneSecondAvgPeriod));
                     oneSecIndex++;
                     pOneSecDataAverage = features->mOneSecData[ oneSecIndex ];
             }
     } // do the averaging
     features->mAvgData.ScaleMutableData(1.0f / (float)(features->mWindowData.size()));
}
```
#### EMA Application Analysis Interface

```
// SPECIFICATION
```
class AnalysisEngine {

public:

AnalysisEngine();

// Run-time analysis

bool run(Buffer & songBuffer);

```
// Load the run-time database from a flat file
     FeatureDB & load_runtime_data(char * filename);
                             // get the analysis feature collection as a struct (_fcs)
     void get_features();
     FeatureCollectionStruct fcs;
protected:
     Driver * _driver;
     FeatureDB _database;
};
// IMPLEMENTATION
// Analysis Engine constructor
AnalysisEngine :: AnalysisEngine() {
                                              // These defaults are in FMAK.h
     _driver = new Driver(DEFAULT_RMS_WIN_SIZE, DEFAULT_RMS_HOP_SIZE, 
             DEFAULT_NUM_RMS_SUB_WINS, DEFAULT_FFT_WIN_SIZE, 
             DEFAULT_FFT_LEN, DEFAULT_FFT_HOP_SIZE, DEFAULT_LPC_WIN_SIZE,
             DEFAULT_LPC_ORDER, DEFAULT_LPC_HOP_SIZE);
     rmsHop = DEFAULT_RMS_HOP_SIZE;
     FeatureTableStruct avgFTS, peakFTS;
     fcs.mName = ""; fcs.mArtist = "";_fcs.mTitle = ""; _fcs.mAlbum = "";
    _fcs.mSampleRate = 0;
    _fcs.mQuietSections = 0.0;
    _fcs.mLoudSections = 0.0;
    _fcs.mRepeatSections = 0.0;
    _rfcs.mFadeIn = 0.0;
    _fcs.mFadeOut = 0.0;
    _fcs.mAvgData = & avgFTS;
    _fcs.mWeightedData = & peakFTS;
}
// Run-time analysis method
bool AnalysisEngine :: run(Buffer & songBuffer) {
     _driver->process_song(songBuffer);
    return true;
}
// Grap the analysis driver's features into an FCS structure
void AnalysisEngine :: get_features() {
     FeatureCollection * fc = driver->features;
     ema::copy_FCS( & _fcs, * fc);
}
```